# C\_TFIN22\_66<sup>Q&As</sup>

SAP Certified Application Associate - Management Accounting (CO) with SAP ERP 6.0 EHP6

### Pass SAP C\_TFIN22\_66 Exam with 100% Guarantee

Free Download Real Questions & Answers **PDF** and **VCE** file from:

https://www.leads4pass.com/c\_tfin22\_66.html

### 100% Passing Guarantee 100% Money Back Assurance

Following Questions and Answers are all new published by SAP Official Exam Center

Instant Download After Purchase

- 100% Money Back Guarantee
- 😳 365 Days Free Update

Leads4Pass

800,000+ Satisfied Customers

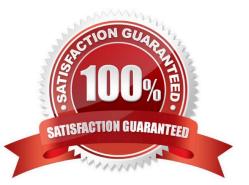

### **QUESTION 1**

What must be included in a bill of material in maintenance?(Choose three)

- A. Object number
- B. Quantity
- C. Account assignment
- D. Capital consumption per time period
- E. Unit of measure

Correct Answer: ABE

### **QUESTION 2**

Which of the following do you define in the general data selection of a Report Painter report?

- A. Parameters valid for all rows and columns.
- B. Parameters for the report to report interface.
- C. Default values for the definition of rows and columns.
- D. User, date, and time of report creation.

Correct Answer: A

### **QUESTION 3**

Which of the following views and results does costing based CO-PA provide?(Choose two)

- A. Balance sheet statement.
- B. Return on investment.
- C. Contribution margin.
- D. Periodic accounting.
- E. Cost of sales accounting.

Correct Answer: CE

### **QUESTION 4**

How would you explain a market segment in CO-PA? What is a market segment in CO- PA?

- A. A certain value combination of the defined characteristics.
- B. A predefined value combination for the characteristics delivered by SAP.
- C. A certain combination of the defined characteristics and value fields.
- D. A certain characteristic combination of predefined values.

Correct Answer: A

#### **QUESTION 5**

How is Work in Process (WIP) calculated on a product cost collector?

- A. Based on the standard cost estimate, independent of the valuation variant settings.
- B. Based on the target cost, depending on the order type settings.
- C. Based on actual cost, depending on the order status.
- D. Based on target cost, depending on the valuation variant settings.

Correct Answer: D

#### **QUESTION 6**

Which SAP NetWeaver component realizes cross-system application processes?

- A. SAP Enterprise Portal (SAP EP)
- B. SAP Business Warehouse (SAP BW)
- C. SAP Exchange Infrastructure (SAP XI)
- D. SAP Process Integration (SAP PI)
- E. SAP Master Data Management (SAP MDM)

Correct Answer: C

### **QUESTION 7**

When do you calculate variances for a production order with order controlling?

- A. At the end of each period, independent of the order status.
- B. After the final delivery of the production order.
- C. After the first partial delivery of the production order.
- D. After the final confirmation for the last operation.

Correct Answer: B

### **QUESTION 8**

How can you credit internal orders at period-end closing?(Choose two)

- A. Use periodic reposting.
- B. Use overhead surcharging.
- C. Use settlement.
- D. Use template allocation.

Correct Answer: AC

### **QUESTION 9**

Why do you use variants in reporting?(Choose two)

- A. To specify parameter values for background processing.
- B. To optimize the runtime of a report.
- C. To predefine values for complex selection screens.
- D. To permit quick navigation between CO objects.

Correct Answer: AC

### **QUESTION 10**

What is the prerequisite for sales order controlling?

- A. The sales order item must have a cost object assigned by a requirement class.
- B. The cost object of the sales order item must be created manually in the sales order.
- C. A product cost collector must be assigned to the sales order item.
- D. A valuated customer order special stock must be assigned to the sales order item.

Correct Answer: A

### **QUESTION 11**

A customer is using sales order controlling. How are the revenues and cost of goods sold transferred to CO-PA?

A. By results analysis.

- B. By settlement.
- C. By billing.
- D. By outbound delivery.

Correct Answer: B

### **QUESTION 12**

Which of the following are correct descriptions of profit centers? (Choose three)

- A. Profit centers are the basic organizational units of profitability analysis.
- B. Profit centers are sub units of cost centers.
- C. Profit centers represent an area of responsibility for cost and revenues.
- D. Profit centers are structured in a standard hierarchy.
- E. Profit centers are usually structured in the hierarchy by region, function or product.

Correct Answer: CDE

### **QUESTION 13**

A customer, who already runs SAP ERP, wants to implement a BI solution. You are building a presentation in order to show the advantages of the SAP BI solution.

What would be the key benefits of SAP BI in your presentation? (Choose two)

A. SAP BI always provides real-time data from operative SAP applications.

B. SAP BI enables Online Transaction Processing (OLTP) for the staging of information from large amounts of operative and historical data.

C. SAP BI, with its delivered Business Content, can be easily set up to extract data from SAP applications.

D. SAP BI easily integrates information from various operative SAP applications and non- SAP applications.

Correct Answer: CD

### **QUESTION 14**

A customer wants to add overhead cost to a material cost estimate with quantity structure, without changing the BOM and routing. Which options does the customer have?(Choose two)

- A. Overhead surcharges
- B. Easy cost planning

- C. Cost element planning
- D. Template allocation

Correct Answer: AD

### **QUESTION 15**

Which of the following support services can you directly access via the SAP Service Marketplace (http:// service.sap.com)?

- A. Online conferencing with experts on demand
- B. Execute the SAP remote installation service
- C. System access to SAP hosted solutions
- D. Download SAP upgrade guides

Correct Answer: D

C TFIN22 66 VCE Dumps C TFIN22 66 Study Guide

C TFIN22 66 Exam Questions